# Optimal Backward Error & the Dahlquist Test Problem

Robert M Corless<sup>1</sup>

## Joint work with Yalçin Kaya<sup>2</sup> and Robert H C Moir<sup>1</sup>

<sup>1</sup>Department of Applied Mathematics The University of Western Ontario <sup>2</sup>Division of Information Technology, Engineering and the Environment School of Information Technology and Mathematical Sciences University of South Australia

> 2015 AMMCS-CAIMS Congress Modified for McMaster University October 8, 2015

> > K ロ K K 御 K K W B K W B K W B B

 $299$ 

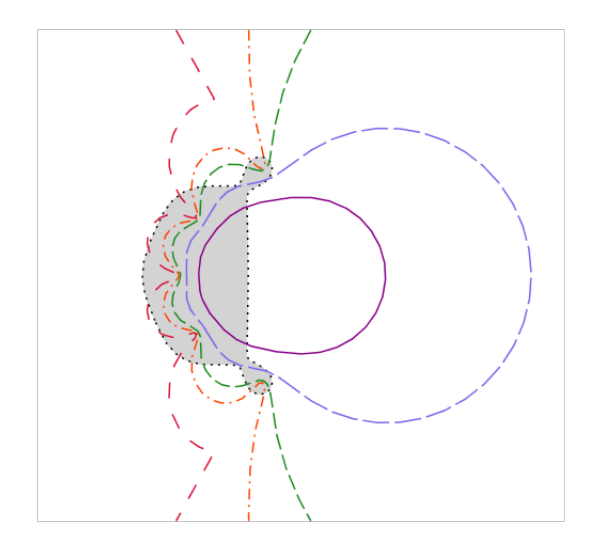

メロト メ都 トメ きょうメきょう 一番  $OQ$ 

<span id="page-2-0"></span>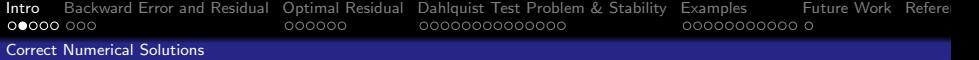

Suppose that you have an initial-value problem (ODE) to solve:

$$
\dot{x}=f(t,x), x(t_0)=x_0, t_0\leq t\leq t_{final}.
$$

- Would you bet \$1000 that your numerical solution to your initial-value problem was correct?
- What if someone else wrote the solver?
- What if you had an easy way to test the solution before you bet?

**KORK ERKER ADE YOUR** 

• What does "correct" mean anyway?

<span id="page-3-0"></span>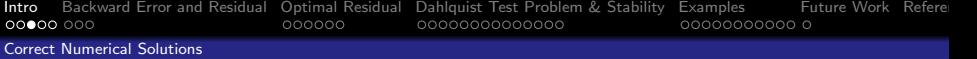

• Suppose  $x_{ref}(t)$  is the "true" reference solution to the IVP  $x = f(t, x), \quad x(t_0) = x_0.$ 

We do not know  $x_{ref}(t)$  (else why compute?)

• Suppose  $z(t)$  is our computed solution, interpolating the skeleton  $(t_k, x_k)$  which has mesh widths (step sizes)  $h_k = t_{k+1} - t_k$ .

• The "forward error" is 
$$
z(t) - x_{ref}(t)
$$
.

• The "backward error" (residual) is  $\Delta = \dot{z}(t) - f(t, z(t))$ .

 $\Delta(t)$  is computable, and can often be understood or interpreted as a model perturbation:  $\dot{z} = f(t, z(t)) + \Delta(t)$ .

<span id="page-4-0"></span>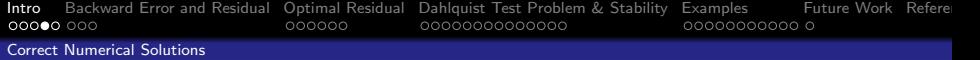

• The "local error" needs a new concept:

"local reference solution"

the reference solution to  $\dot{x} = f(t, x), x(t_k) = x_k$ .

- Call these  $x_k(t)$ ,  $t_k \le t \le t_{k+1}$ .
- The "local errors" are  $z(t) x_k(t)$  on  $t_k \le t \le t_{k+1}$ .

**KORK ERKER ADE YOUR** 

Typically these are largest at  $t_{k+1}^-$ .

<span id="page-5-0"></span>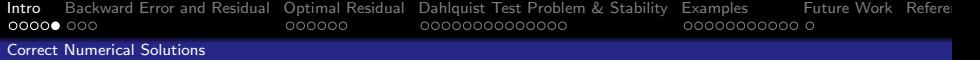

Forward error and residual are related by "conditioning" (sensitivity),  $e.g.$  by

Gröbner-Alexeev nonlinear variation of constants formula

$$
z(t) - x_{ref}(t) = \int_{t_0}^t G(t, \tau, z, x_{ref}) \Delta(\tau) d\tau.
$$

If  $\|\Delta(t)\| = O(h^p)$  as  $h =$  mean  $h_k \to 0$  then  $||z - x_{ref}|| = O(h^p)$  also (we say the numerical method has order  $p$ ).

**KORK ERKER ADE YOUR** 

<span id="page-6-0"></span>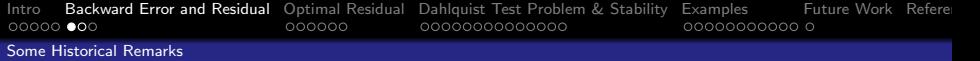

- J. Wilkinson first popularized backward error in numerical linear algebra.
- He attributed it to Givens, but von Neumann & Goldstine had the notion of "condition number" ("figure of merit").
- Henrici realized the notion was very general.
- Warming & Hyett and then Griffiths & Sanz-Serna looked at "the method of modified equations".
- Zadunaisky invented "defect correction", an iterated improvement scheme using backward error.
- Stetter proved that, asymptotically as  $h \to 0$ .  $\|\Delta\|$  ∼ (local error)/h.
- Enright, in the 1980s, showed defect (residual) control was a viable strategy for RK solvers; Shampine used it for BVP solvers (esp byp4 $c$  in  $MATLAB$ ).
- The book Corless & Fillion uses backward error throughout.

K ロ ▶ K @ ▶ K 할 > K 할 > 1 할 > 1 이익어

<span id="page-7-0"></span>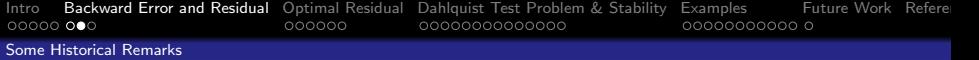

Remark: backward error is not a panacea — there are problems for which small forward error is possible but not backward error.

K ロ ▶ K @ ▶ K 할 ▶ K 할 ▶ | 할 | © 9 Q @

<span id="page-8-0"></span>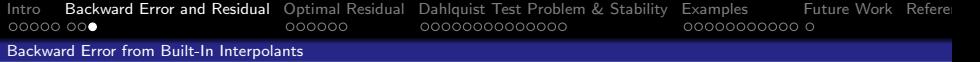

- Most codes supply interpolants: for graphical output, for event location, for handling delay DE.
- These interpolants should be  $O(h^p)$  accurate, but sometimes aren't.

## Example

In MATLAB, ode45 uses a fifth-order Runge-Kutta Fehlberg formula, but has only a fourth-order interpolant: so  $z'(t)$  will only be third-order accurate.

4 0 > 4 4 + 4 3 + 4 3 + 5 + 9 4 0 +

This sometimes overestimates  $\Delta(t) := \dot{z}(t) - f(t, z)$ .

<span id="page-9-0"></span>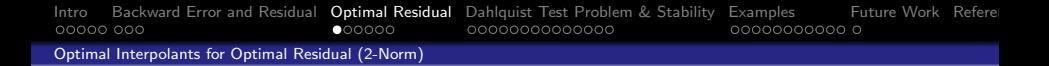

• Some years ago RMC proposed finding "optimal" interpolants, that minimized

$$
\|\Delta\|_2^2 = \frac{1}{h} \int_{t_n}^{t_{n+1}} \Delta^H(\tau) \Delta(\tau) d\tau.
$$

• This leads to the Euler-Lagrange equations

$$
\dot{z} - f(t, z) = \Delta \n\dot{\Delta} + J_f^H \Delta = 0,
$$

**KORK ERKER ADE YOUR** 

to be solved as a Boundary-Value problem with  $z(t_n) = x_n$ ,  $z(t_{n+1}) = x_{n+1}$ .

This works, but it's not what we'll talk about today.

<span id="page-10-0"></span>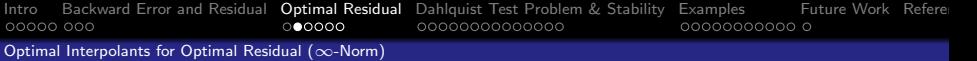

• YK suggested we look also at minimizing  $\|\Delta\|_{\infty}$ , which leads to optimal control problems: find  $u(t)$  such that

$$
\dot{z}=f(t,z)+u(t)
$$

steers  $z(t)$  from  $z(t_n) = x_n$  to  $z(t_{n+1}) = x_{n+1}$  with minimal  $||u||_{\infty}$ .

- These turn out to be solvable in some cases using the Pontrjagin maximum principle, and in others by using optimization packages such as AMPL.
- We are interested in the *relative* optimality:

$$
\dot{z}=f(t,z)(1+\delta(t)).
$$

We'll just do some "baby" optimal control problems here.

<span id="page-11-0"></span>[Intro](#page-1-0) [Backward Error and Residual](#page-6-0) [Optimal Residual](#page-9-0) [Dahlquist Test Problem & Stability](#page-15-0) [Examples](#page-29-0) [Future Work](#page-40-0) [References](#page-41-0) [Optimal Interpolants for Optimal Residual \(](#page-11-0)∞-Norm)

• Suppose  $f(t, x)$  is scalar, and separable:  $f(x, t) = X(x)T(t)$ ; so that the equation  $\dot{z} = f(t, z)(1 + \delta(t))$  is also separable.

• Then,

$$
\dot{z}=X(z)\mathcal{T}(t)(1+\delta(t))\Rightarrow \frac{dz}{X(z)}=\mathcal{T}(t)dt+\mathcal{T}(t)\delta(t)dt.
$$

 $\bullet$  So.

$$
\int_{x_n}^{z(t)} \frac{d\zeta}{X(\zeta)} - \int_{t_n}^t T(\tau) d\tau = \int_{t_n}^t T(\tau) \delta(\tau) d\tau
$$

giving the constraint

$$
C=\int_{x_n}^{x_{n+1}}\frac{d\zeta}{X(\zeta)}-\int_{t_n}^{t_n+h}T(\tau)d\tau=\int_{t_n}^{t_n+h}T(\tau)\delta(\tau)d\tau.
$$

**KORK ERKER ADE YOUR** 

 $\bullet$  C is in principle known.

<span id="page-12-0"></span>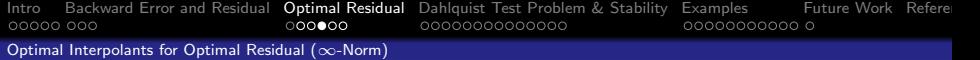

• By the triangle inequality,

$$
|\mathcal{C}|\leq \int_{t_n}^{t_n+h}|\mathcal{T}(\tau)|d\tau\quad\quad \|\delta(t)\|_\infty.
$$

• So no matter what control  $\delta(t)$  is chosen,

$$
\|\delta\|_{\infty}\geq\frac{|C|}{\int_{t_n}^{t_n+h}|\mathcal{T}(\tau)|d\tau}.
$$

K ロ K K (P) K (E) K (E) X (E) X (P) K (P)

<span id="page-13-0"></span>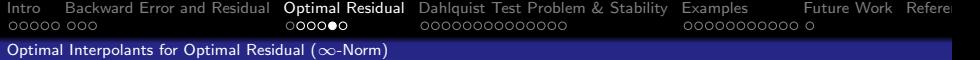

• By choosing

$$
\delta(\tau) = \overline{\text{signum}(\mathcal{T}(\tau))} \cdot \frac{C}{\int_{t_n}^{t_n+h} |\mathcal{T}(\tau)| d\tau}
$$

(signum $(re^{i\theta})=e^{i\theta})$  this bound is achieved while satisfying the constraint:

$$
\int_{t_n}^{t_n+h} T(\tau)\delta(\tau)d\tau = \int_{t_n}^{t_n+h} T(\tau)\frac{\overline{\text{signum}(T(\tau))}\cdot(C)}{\int_{t_n}^{t_n+h}|T(\tau)|d\tau}d\tau = C.
$$

This explicitly gives us our minimum residual (and the optimal interpolant is  $z(t)$ ).

**K ロ ▶ K @ ▶ K 할 X X 할 X → 할 X → 9 Q Q ^** 

• Note: more general equations need the full maximum principle.

<span id="page-14-0"></span>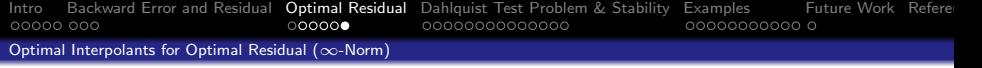

- We've solved a number of examples this way, including we ve solved a number of examples this way,  $\dot{x} = x^2$ , a non-compact example, and  $\dot{x} = -\sqrt{x^2 + 4x^2}$  $\overline{\mathsf{x}}$  (Torricelli's law, which is not Lipschitz), and several systems.
- We note that this method of assessment is *independent* of the numerical method used: all we need is  $(t_n, x_n)$ ,  $(t_n + h, x_{n+1})$ , and the original equation.
- We have examined several such methods.
- Today we'll look at perhaps the simplest interesting problem:

$$
\dot{x}=\lambda x, \qquad x(t_n)=x_n.
$$

**KORKAR KERKER EL VOLO** 

<span id="page-15-0"></span>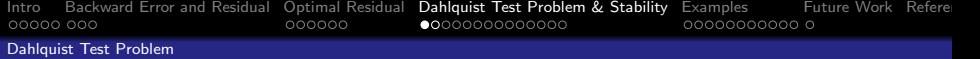

• Without loss of generality we can shift the origin to  $t_n$ 

$$
\dot{x} = \lambda x, \quad x(0) = x_n \quad \text{on } 0 \leq t \leq h.
$$

- This is the Dahlquist test problem.
- For  $\text{Re}(\lambda) \ll 0$  it is the simplest example of a "stiff" problem.
- It arises also on linearization of nonlinear problems and doing eigenvalue analysis.

K ロ ▶ K @ ▶ K 할 ▶ K 할 ▶ 이 할 → 9 Q @

• It's more important to numerical analysis than one might think.

<span id="page-16-0"></span>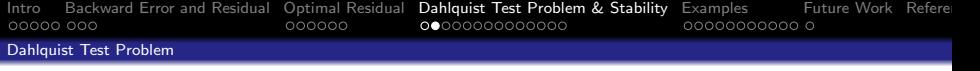

- Considering the parameter  $\mu = \lambda h$  and the function  $R(\mu)$ , which is the approximation of the exponential function provided by a given numerical method (the exponential being the solution to the reference problem), we obtain a classical measure of the stability of the numerical method.
- For  $|R(\mu)| < 1$ , the numerical solution of the Dahlquist test problem is uniformly bounded in  $n \geq 0$ .
- This determines the classical stability region in the complex plane of the given numerical method.
- These regions give rise to a variety of "familiar diagrams" for familiar numerical methods.

**AD A 4 4 4 5 A 5 A 5 A 4 D A 4 D A 4 P A 4 5 A 4 5 A 5 A 4 A 4 A 4 A** 

<span id="page-17-0"></span>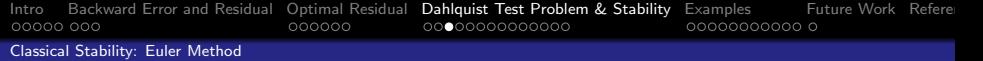

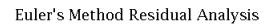

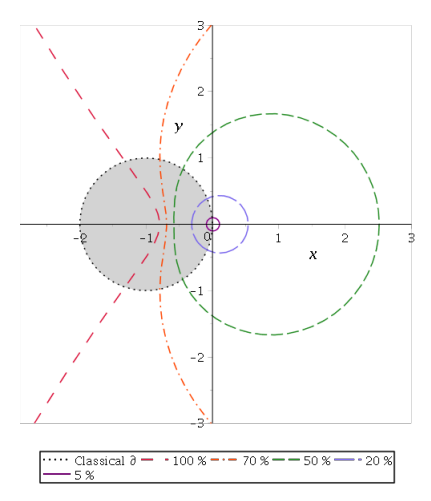

イロト イ御 トイミト イミト ニミー りんぴ

<span id="page-18-0"></span>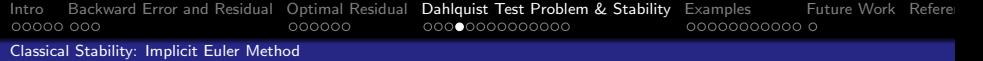

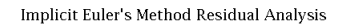

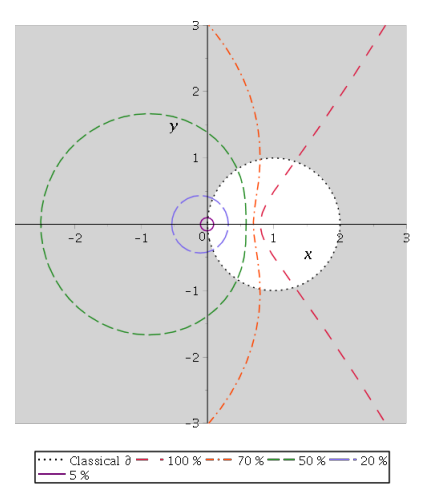

K ロ ▶ K @ ▶ K 할 ▶ K 할 ▶ ... 할 ... 900

<span id="page-19-0"></span>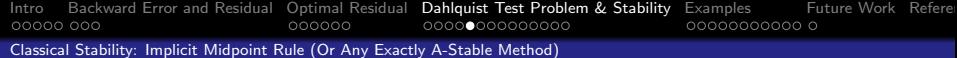

#### Implicit Midpoint Rule Residual Analysis

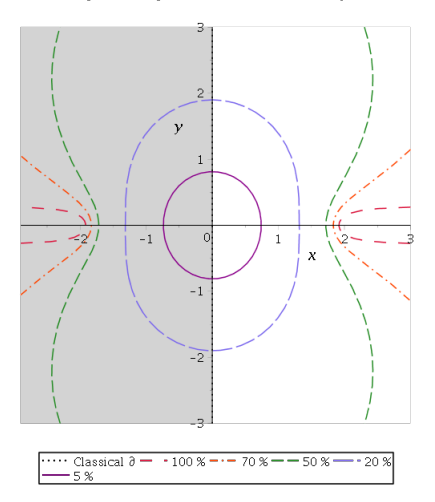

イロト イ御 トイミト イミト ニミー りんぴ

<span id="page-20-0"></span>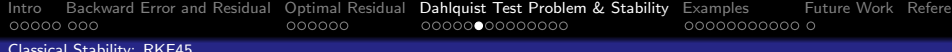

#### Fourth Order Part RKF45 Method Residual Analysis

ç.  $\overline{2}$  $\bar{6}$  $-4$  $\boldsymbol{x}$  $-6$ 

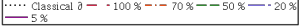

#### Fifth Order Part RKF45 Method Residual Analysis

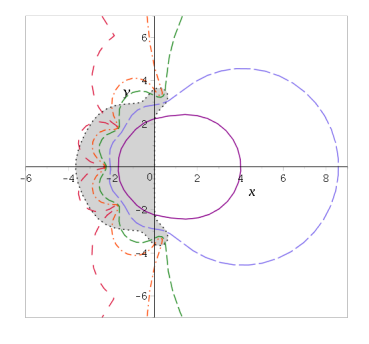

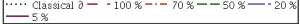

K ロ ▶ K @ ▶ K 할 ▶ K 할 ▶ | 할 | © 9 Q @

<span id="page-21-0"></span>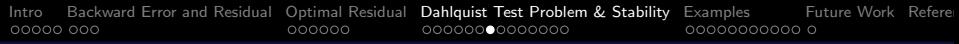

#### [RKF45 Order Star](#page-21-0)

• By considering not  $|R(\mu)| < 1$  but the relative forward error  $|R(\mu)e^{-\mu}|$  we are led to the theory of "order stars", which considers the regions

$$
A_+:|R(\mu)e^{-\mu}|>1, A_0:|R(\mu)e^{-\mu}|=1, A_-:|R(\mu)e^{-\mu}|<1.
$$

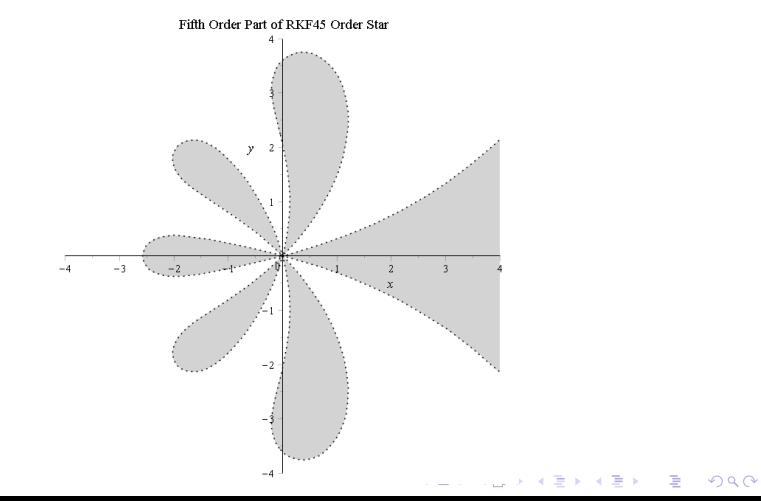

<span id="page-22-0"></span>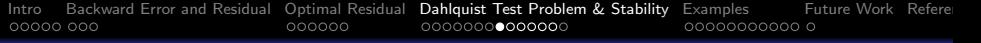

[Optimal Relative Backward Error \(](#page-22-0)∞-Norm)

**•** But we want the relative backward error:

• For 
$$
f(x) = \lambda x
$$
, we get  $\frac{dz}{z} = \lambda dt + \delta(t)dt$ , so

$$
\int_{x_n}^{x_{n+1}} \frac{dz}{z} - \lambda \int_{t_n}^{t_n+h} d\tau = \lambda \int_{t_n}^{t_n+h} \delta(\tau) d\tau,
$$

or

$$
\left|\ln_k\left(\frac{x_{n+1}}{x_n}\right)-\lambda h\right|=\left|\lambda \int_{t_n}^{t_n+h} \delta(\tau)d\tau\right|\leq |\lambda h|\, \|\delta\|_{\infty}.
$$

So,  $\|\delta\|_{\infty} \ge \Big|$ 1  $\frac{1}{\mu} \ln_k(R(\mu)) - 1\Big|$ , and equality is obtained if

$$
\delta(\mu) = \frac{1}{\mu} \ln_k(R(\mu)) - 1.
$$

**KORK ERKER ADE YOUR** 

• N.B.  $ln_k a := ln a + 2\pi ik$ 

<span id="page-23-0"></span>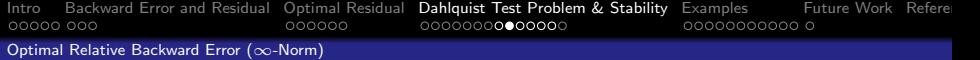

• Indeed this is the exact solution to the same kind of problem

$$
x_n = R(\mu)^n x_0 = e^{\frac{\ln_k R(\mu)}{h}nh} x_0.
$$

 $\bullet$  So,

$$
\Lambda = \frac{\ln_k R(\mu)}{h} = \lambda \frac{\ln_k R(\mu)}{\mu}, \quad \dot{y} = \Lambda y!
$$

K ロ ▶ K @ ▶ K 할 ▶ K 할 ▶ | 할 | 2000

<span id="page-24-0"></span>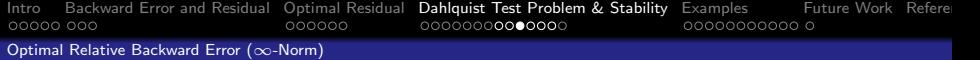

$$
y_{n+1} = R(\mu)y_n
$$
 e.g.  $R(\mu) = 1 + \mu$  Euler  
or  $R(\mu) = (1 - \mu)^{-1}$  Implicit Euler  
Then  $y_n = R^n(\mu)y_0$  by induction

$$
= e^{n \ln R(\mu)} y_0 = e^{n(\ln R(\mu) + 2\pi i k)} y_0
$$
  

$$
= e^{n \ln_k R(\mu)} y_0 = e^{n \ln_k \frac{\ln_k R(\mu)}{\mu}} y_0
$$
  

$$
= e^{\lambda t_n \cdot (1+\delta)} y_0 \quad \text{if} \quad 1+\delta = \frac{\ln_k R(\mu)}{\mu}
$$

イロトメタトメミトメミト (ミ) の女々

$$
\therefore \quad \text{interpolant } z(t) = e^{\lambda(1+\delta)t} y_0 \text{ satisfies}
$$
\n
$$
\dot{z}(t) = \lambda(1+\delta)z(0) = y_0 \,.
$$

<span id="page-25-0"></span>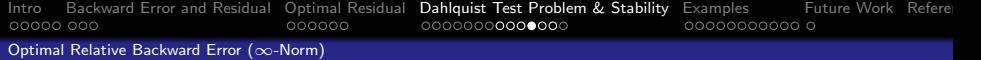

Define:

$$
K_R(\mu) = \text{round}\left(\frac{\text{Im}(\mu - \text{ln } R(\mu))}{2\pi}\right)
$$

K ロ K K (P) K (E) K (E) X (E) X (P) K (P)

(a kind of unwinding number, cf  $K(z) = \frac{z - \ln e^z}{2\pi i} = \lceil \frac{\ln(z) - \pi}{2\pi} \rceil$  $\frac{2j-\pi}{2\pi}$ ] )

<span id="page-26-0"></span>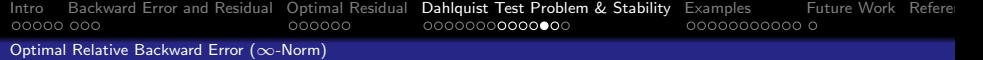

### Theorem:

$$
K_R(\mu) = \arg_k \min |\delta|
$$

Proof:

$$
\arg_k \min |\delta| = \frac{\arg_k \min |\ln_k(R\mu)) - \mu|}{\mu}
$$
  
=  $\arg_k \min |\ln_k(\rho e^{i\theta}) - (\sigma + i\tau)|$   
=  $\arg_k \min |\ln \rho - \sigma + i(\theta + 2\pi i k - \tau)|$ 

 $k$  cannot affect the real part, and minimizes the imaginary part exactly when  $k$  is the nearest integer to  $\frac{\tau-\theta}{2\pi}$  . QED.

N.B. there may be more than one such k but they give the same  $\delta$ .

**KORK ERKER ADE YOUR** 

<span id="page-27-0"></span>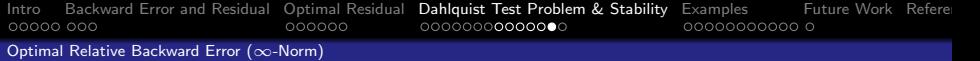

• This will give us a *quantitative* assessment of the quality of the method  $x_{n+1} = R(\mu)x_n$ .

## Example: Euler Method

$$
x_{n+1} = x_n + h\lambda x_n = (1 + h\lambda)x_n = (1 + \mu)x_n.
$$

- Now,  $R(\mu)\approx \mathrm{e}^{\mu}$  so  $\delta=\frac{\ln_{k}R(\mu)}{\mu}-1\approx 0,$  but the *size* of  $\delta$  tells us the relative backward error
- Note: In general  $|\delta| = O(h^p)$  as  $h \to 0$ , so this is a nonlinear pseudospectral problem (plot contours of  $|\delta|$  in the complex  $\mu$ plane).

4 0 > 4 4 + 4 3 + 4 3 + 5 + 9 4 0 +

<span id="page-28-0"></span>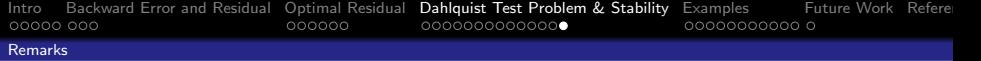

- If  $|\delta| > 1$  then the problem we've solved is more than 100% different to the problem we wanted to solve.
- The curve  $|\delta| = 1$  gives a qualitative upper limit:  $\mu$  outside that region means the solution (decaying or not) is pretty lousy (probably worthless).
- If  $|\delta|$  < 0.05 then we've solved a problem within 5% of the one we wanted to (analogous to the 95% confidence limit!)
- If  $|\delta| < \varepsilon$  (user's tolerance) then the solver has done its job [you win your bet!]

4 0 > 4 4 + 4 3 + 4 3 + 5 + 9 4 0 +

<span id="page-29-0"></span>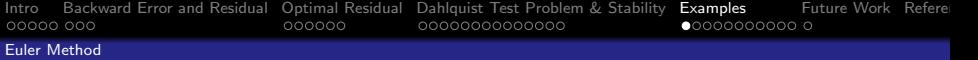

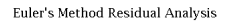

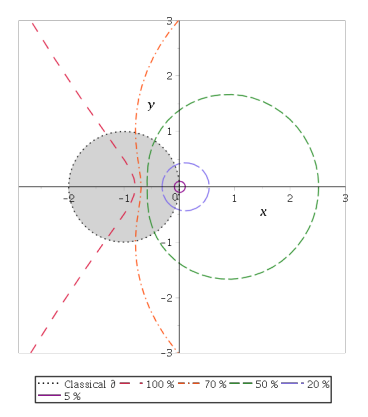

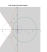

イロト イ御 トイミト イミト ニミー りんぴ

<span id="page-30-0"></span>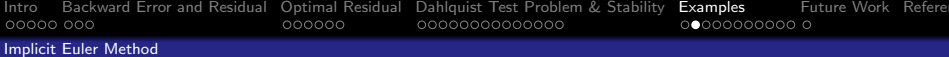

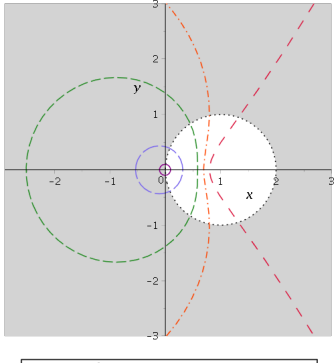

Implicit Euler's Method Residual Analysis

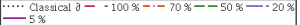

#### Implicit Euler Method Residual Analysis

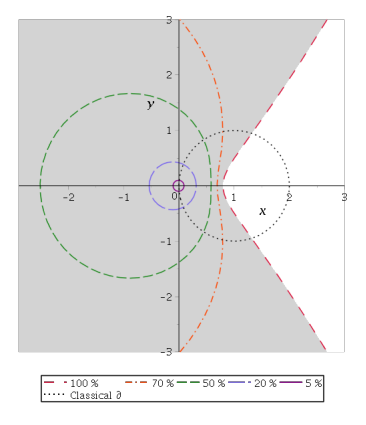

イロト イ御 トイミト イミト ニミー りんぴ

<span id="page-31-0"></span>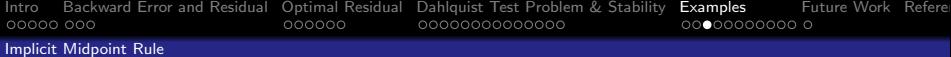

Implicit Midpoint Rule Residual Analysis

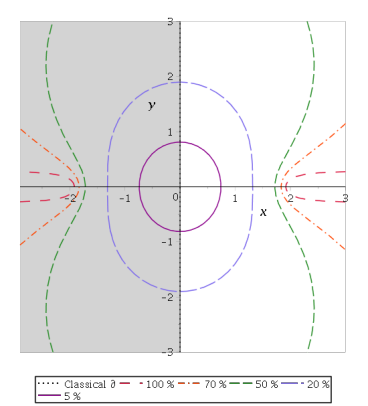

Implicit Midpoint Rule Residual Analysis

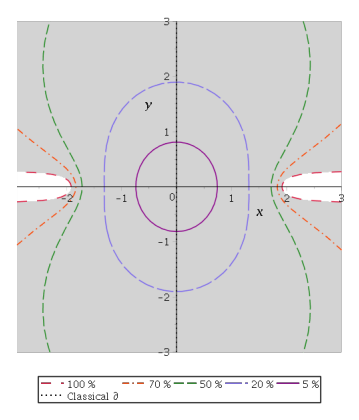

K ロ ▶ K @ ▶ K 할 ▶ K 할 ▶ | 할 | © 9 Q @

<span id="page-32-0"></span>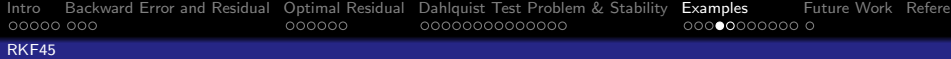

#### Fourth Order Part RKF45 Method Residual Analysis

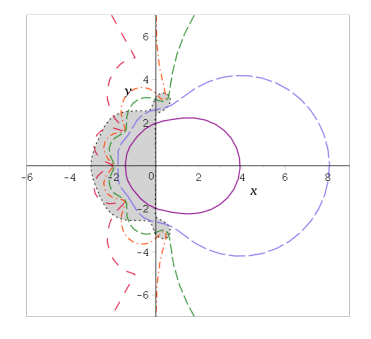

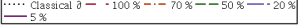

#### Fifth Order Part RKF45 Method Residual Analysis

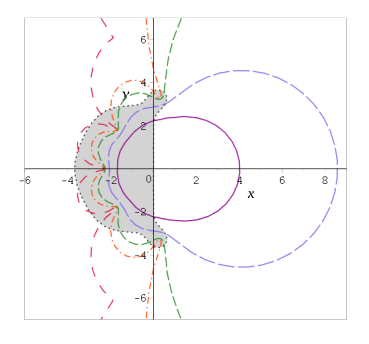

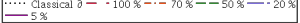

K ロ ▶ K @ ▶ K 할 ▶ K 할 ▶ | 할 | © 9 Q @

<span id="page-33-0"></span>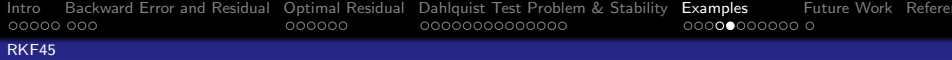

#### Fourth Order Part RKF45 Method Residual Analysis

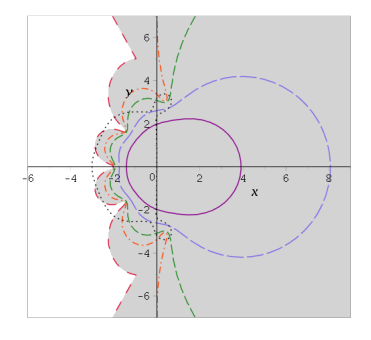

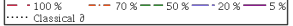

#### Fifth Order Part RKF45 Method Residual Analysis

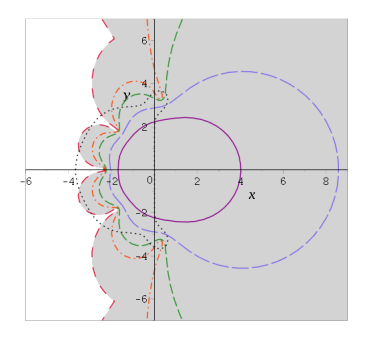

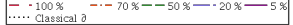

K ロ X イロ X K ミ X K ミ X ミ X Y Q Q Q

<span id="page-34-0"></span>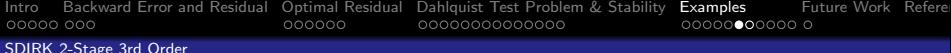

Larger g SDIRK Method Residual Analysis

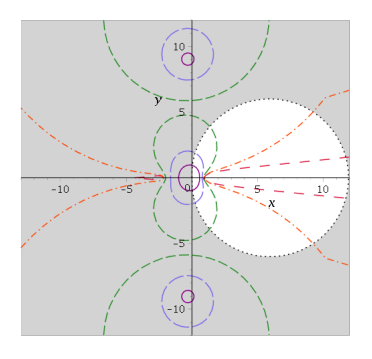

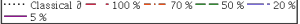

Smaller g SDIRK Method Residual Analysis

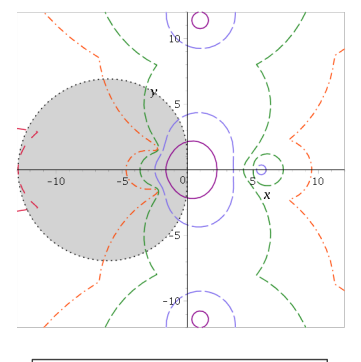

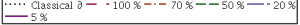

K ロ X イロ X K ミ X K ミ X ミ X Y Q Q Q

<span id="page-35-0"></span>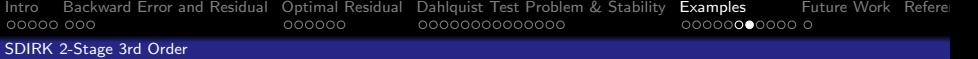

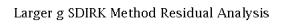

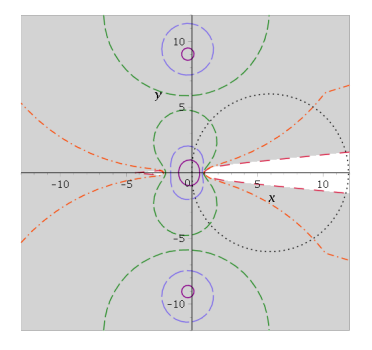

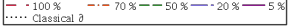

Smaller g SDIRK Method Residual Analysis

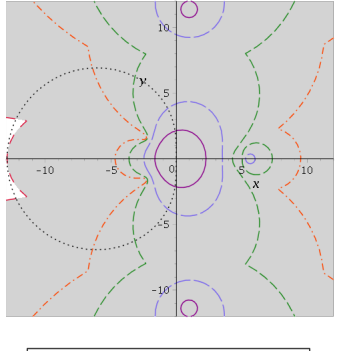

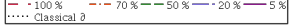

K ロ X イロ X K ミ X K ミ X ミ X Y Q Q Q

<span id="page-36-0"></span>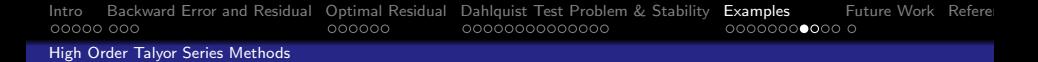

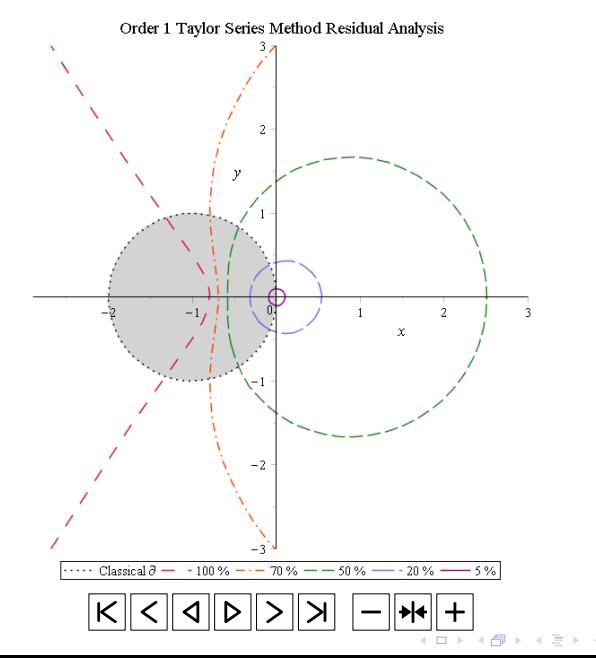

 $2990$ Ε ∍

<span id="page-37-0"></span>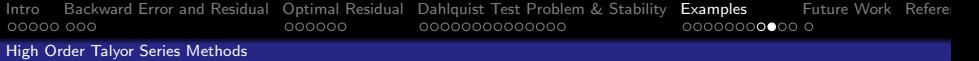

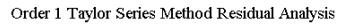

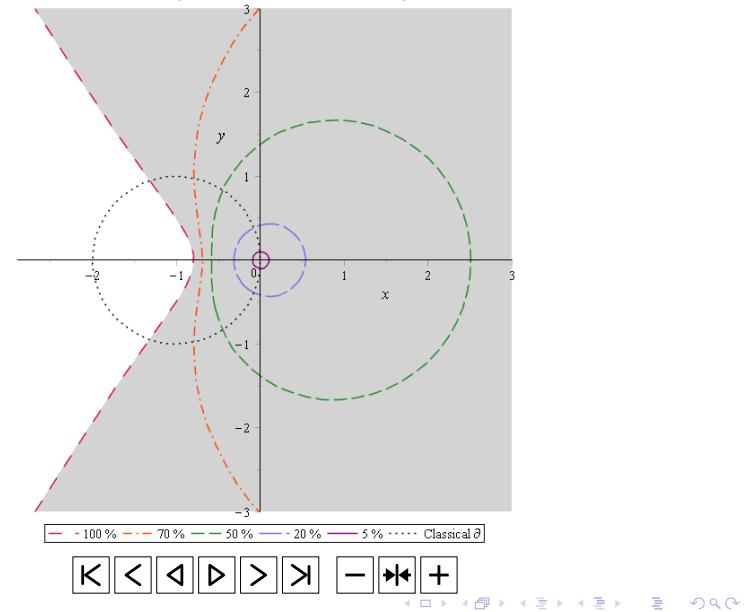

<span id="page-38-0"></span>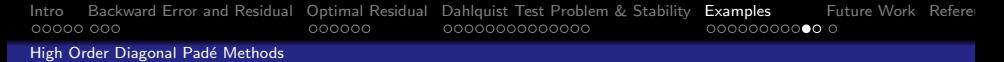

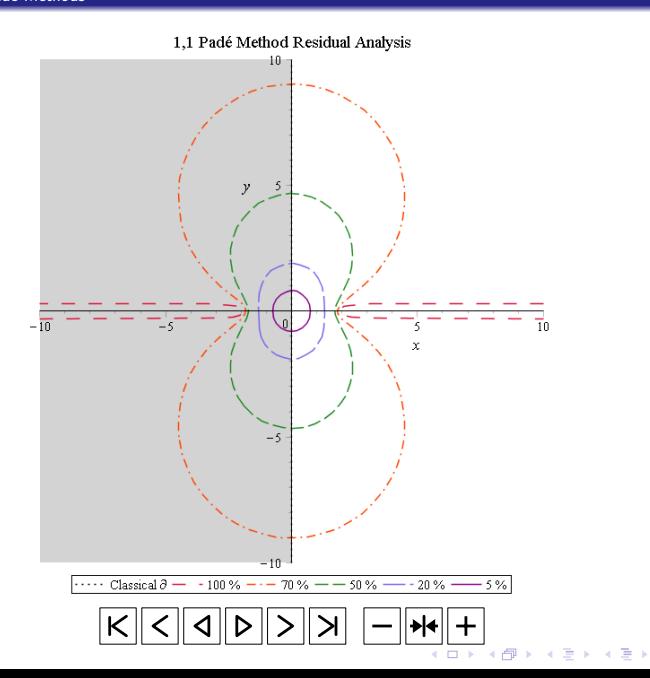

重

 $2990$ 

<span id="page-39-0"></span>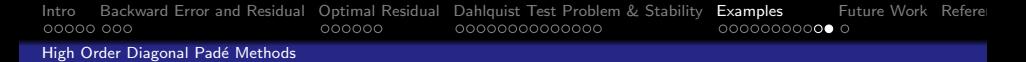

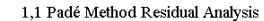

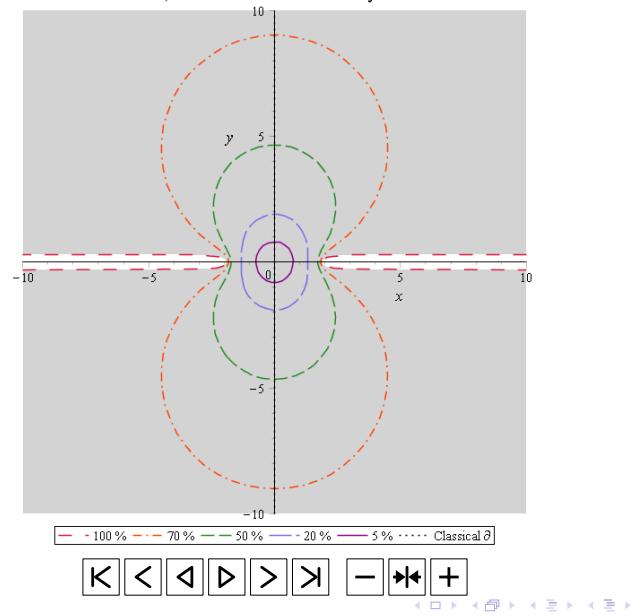

重

 $2990$ 

<span id="page-40-0"></span>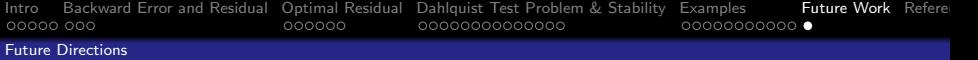

**KORK ERKER ADE YOUR** 

Future work on this project will include:

- **•** look at more methods, more pictures, more systems
- try to test the "preference change" predictions
- look at symplectic methods
- **•** prove some things about the pictures

<span id="page-41-0"></span>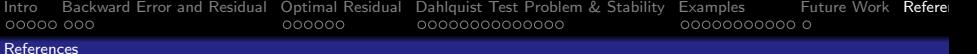

- Calvo, MP, Murua, A, & Sanz-Serna, JM. 1994. Modified equations for ODEs. Contemporary Mathematics, 172, 63–63.
- Corless, Robert M. 1994. Error backward. Contemporary Mathematics, 172, 31–31.
- Enright, Wayne H. 1989. A new error-control for initial value solvers. Applied Mathematics and Computation, 31, 288–301.
- Enright, Wayne H, & Hayes, Wayne B. 2007. Robust and reliable defect control for Runge-Kutta methods. ACM Transactions on Mathematical Software (TOMS), 33(1), 1.
- Grcar, Joseph F. 2011. John von Neumann's analysis of Gaussian elimination and the origins of modern Numerical Analysis. SIAM review, 53(4), 607–682.
- Griffiths, DF, & Sanz-Serna, JM. 1986. On the scope of the method of modified equations. SIAM Journal on Scientific and Statistical Computing, 7(3), 994–1008.
- HENRICI, PETER. 1964. Elements of numerical analysis. Wiley.
- Turing, Alan M. 1948. Rounding-off errors in matrix processes. The Quarterly Journal of Mechanics and Applied Mathematics, 1(1), 287–308.
- VON NEUMANN, JOHN, & GOLDSTINE, HERMAN H. 1947. Numerical inverting of matrices of high order. Bulletin of the American Mathematical Society, 53(11), 1021–1099.
- WARMING,  $RF, \&$  HYETT, BJ. 1974. The modified equation approach to the stability and accuracy analysis of finite-difference methods. Journal of computational physics, 14(2), 159–179.

**KORK ERKER ADE YOUR** 

WILKINSON, JAMES HARDY. 1963. Rounding errors in algebraic processes. Prentice-Hall Series in Automatic Computaton. Prentice-Hall.

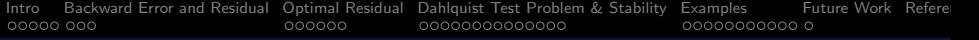

# Thank You!

K ロ ▶ K @ ▶ K 할 ▶ K 할 ▶ | 할 | K 9 Q Q ·

[Intro](#page-1-0) [Backward Error and Residual](#page-6-0) [Optimal Residual](#page-9-0) [Dahlquist Test Problem & Stability](#page-15-0) [Examples](#page-29-0) [Future Work](#page-40-0) [References](#page-41-0)  $000000000$  $000000$ 

## Optimal Backward Error & the Dahlquist Test Problem

## Robert M Corless<sup>1</sup>

## Joint work with Yalçin Kaya<sup>2</sup> and Robert H C Moir<sup>1</sup>

<sup>1</sup>Department of Applied Mathematics The University of Western Ontario <sup>2</sup>Division of Information Technology, Engineering and the Environment School of Information Technology and Mathematical Sciences University of South Australia

> 2015 AMMCS-CAIMS Congress Modified for McMaster University October 8, 2015

> > **KORK ERKER ADE YOUR**